# 2.00 h  $/$  0.50 jour(s) 199.00 € TTC en INTER (INTRA sur devis)

# Objectif(s)

- Créer, analyser et mettre en forme ses TCD
- Mettre en œuvre les outils avancés d'Excel (Sparkline, Power Pivot, ...)

# Programme

E

ш.

 $(\checkmark)$ 

- Déroulé de la formation
	- o Revue des options de base d'un TCD
	- o Sélectionner et mettre en forme ses données
	- o Utiliser des formules au sein d'un TCD pour affiner ses résultats
	- o Créer et analyser un scénario Excel
	- o Utiliser le solveur
	- o Mettre en forme ses résultats grâce aux graphiques Sparkline
	- o Présenter ses résultats sous forme de cartes 3D
	- o Prendre en main Power Pivot

## Equipe pédagogique

L'équipe pédagogique de KEY FORM & Solutions se compose d'une dizaine de professionnels alliant compétences pédagogiques et vécus professionnels issus de différents horizons (commerce, communication, associations, entreprises, organismes de formation professionnelle, service public de l'emploi…).

## Moyens pédagogiques et techniques

- Documents supports de formation projetés
- Documents vidéos
- Etude de cas concrets
- Quiz en ligne
- Mise à disposition en ligne de documents supports à la suite de la formation

## Suivi de l'exécution et évaluation des résultats

- Questions écrites (QCM)
- Mises en situation

- Formulaires d'évaluation de la formation
- Certificat de réalisation de l'action de formation

## Modalité

#### **Formation à distance**

## Profil Apprenant

Utilisateurs intermédiaires d'Excel

#### Pré-requis

Niveau intermédiaire Excel

#### Contactez-nous

Erika TONNERRE 02 30 96 68 40 formation@key-form.fr

### Accessibilité

Conforme - ERP5 Les personnes en situation de handicap bénéficient d'un accompagnement individuel par notre référent handicap.

### Indicateurs de qualité

Taux de réussite: prochainement disponible

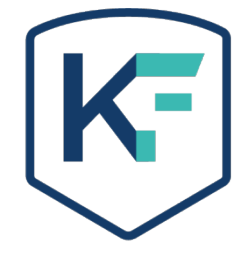